www.pwc.de

# *(Un)Sicherheit bei Ihrer Applikation?*

#### Präventiv statt reaktiv Karlsruher Entwicklertag 2015 – 20. Mai 2015

Alexios Fakos

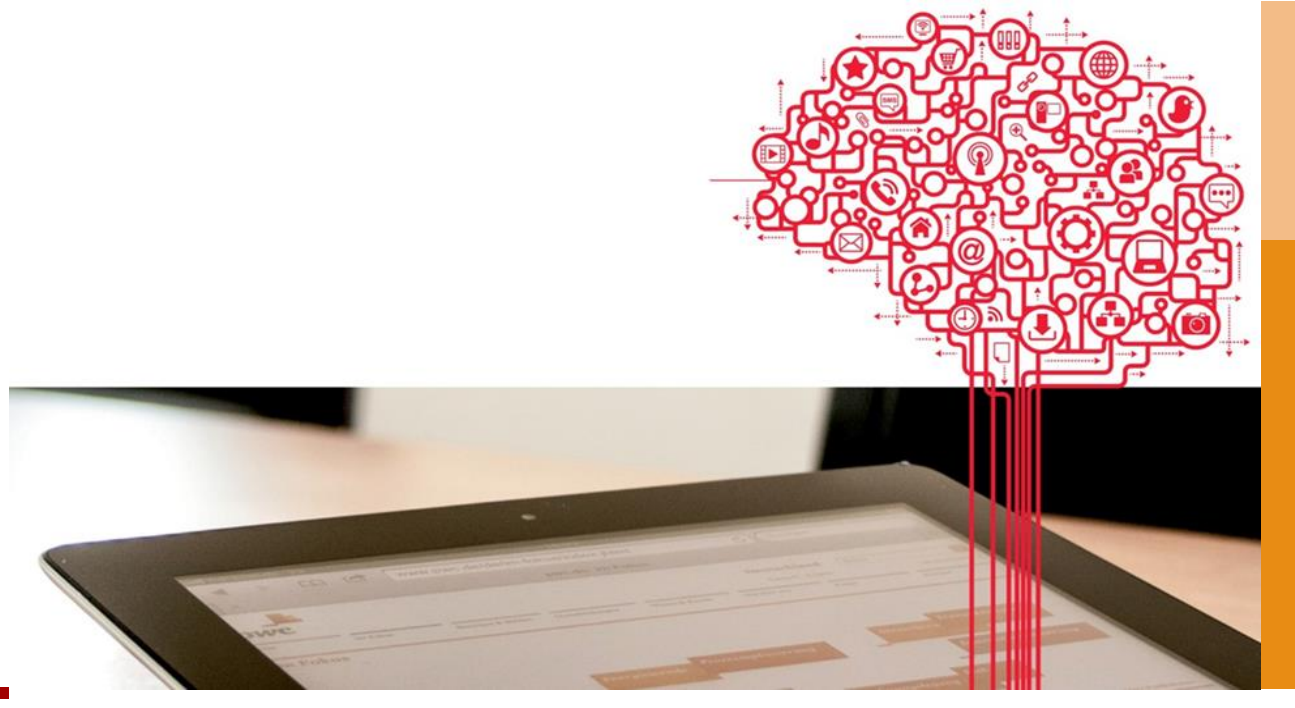

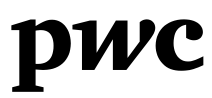

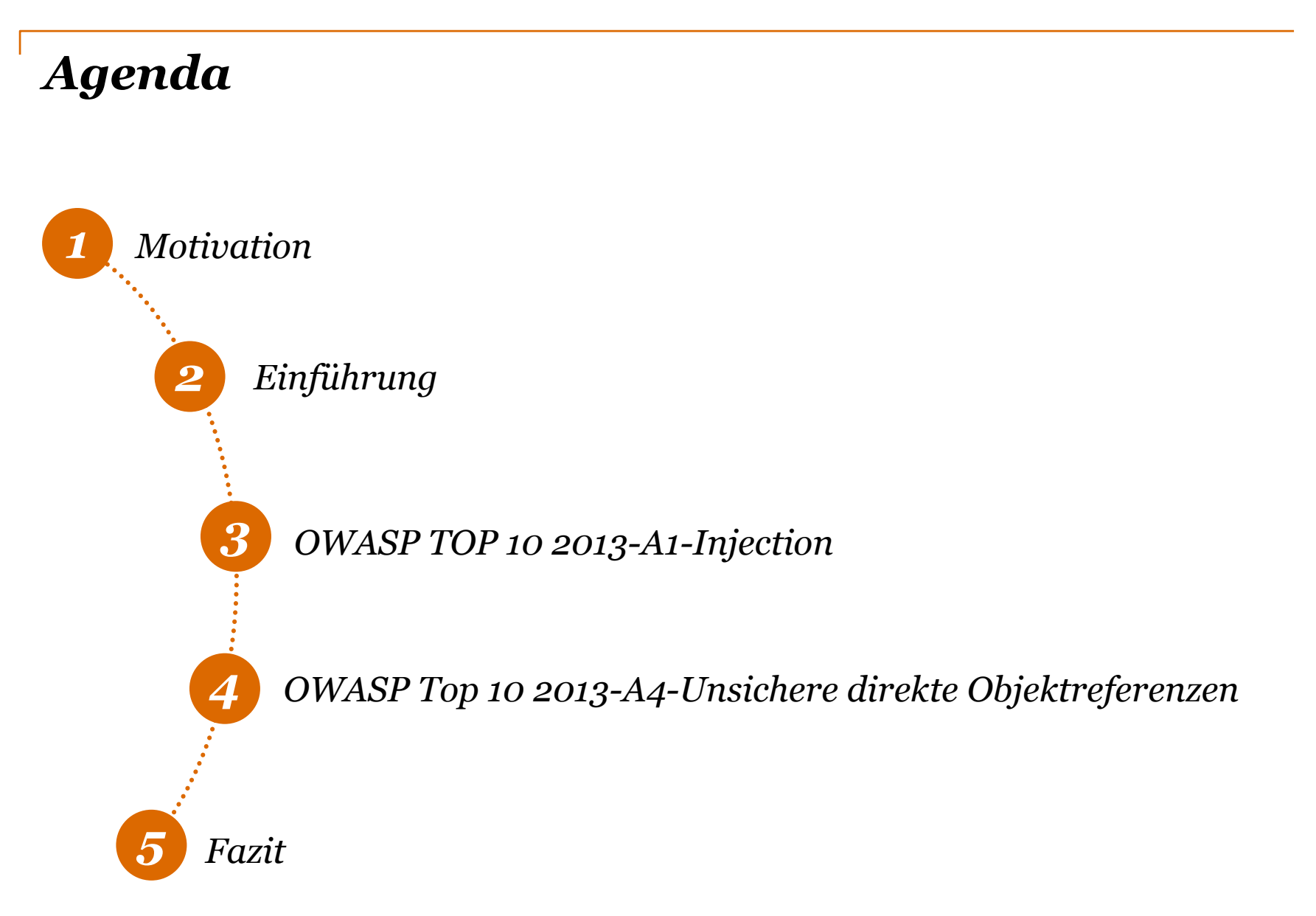

# *Motivation*

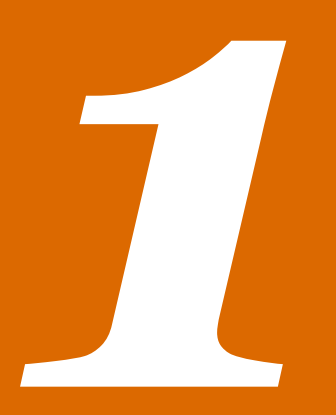

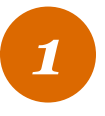

#### *Motivation* Weshalb der Vortrag für Sie interessant sein könnte

#### 26.09.2007 17:52

« Vorige | Nächste »

#### Adobes Webserver sperrangelweit offen

#### [1] vorlesen / MP3-Download

Ein CGI-Skript auf Adobes Webserver weist einen kritischen Fehler auf, mit dem der Zugriff auf beliebige Dateien des Systems möglich ist. Dazu genügt es, eine präparierte URL in einem Browser aufzurufen, um den Inhalt der Dateien angezeigt zu bekommen. Neben Konfigurationsdaten ist es so auch möglich, Log-Dateien, SSL-Schlüssel und Passwort-Dateien einzusehen. Zu welchem Schlüsselpaar der abrufbare private SSL-Key gehört, wird noch untersucht, derzeit scheint er aber zu keinem bekannten SSL-Zertifikat von Adobe zu passen.

Показали сейчас отличное.

Заходим сюда: http://www.adobe.com/shockwave/download/download.cgi? P1 Prod Version=././././././././././//usr/local/apache/conf/ss I.key/www.adobe.com.key%00. И видим вот что:

----- BEGIN RSA PRIVATE KEY-----

MIICXQIBAAKBqQC+qu/eSRi5ThbYrVQcewZFQc/Kfa8B/qKOKzD98aY9hvNFj3pd w5kw+dSIOCU78jrGkbP4m0GyNN27zDAQIWPEkmyzrOqBYvLnWFQ2kTzPlMBNt2yd

28.09.2012 10:57

« Vorige | Nächste »

#### Adobe gehackt und missbraucht

#### [1] vorlesen / MP3-Download

Adobes Sicherheitschef Brad Arkin persönlich fasst in einem Blog-Beitrag den Stand der Erkenntnisse zur missbräuchlichen Verwendung von Adobe-Zertifikaten zusammen. Offenbar haben Unbekannte einen internen Server gehackt, um spezielle Schadprogramme mit einer gültigen digitalen Unterschrift zu versehen. Diese Tools wurden dann wohl für einen gezielten Angriff eingesetzt.

#### PwC (Un)Sicherheit bei ihrer Applikation? 19. Mai 2015

#### 08.05.2015 12:23

« Vorige | Nächste »

#### I+f: Kritische Lücke in Überwachungs-Software für kritische Systeme

[1] vorlesen / MP3-Download

Über einen Bug in Symantecs Server-Überwachungs-Software können Angreifer den Systemen beliebige Dateien unterjubeln und diese ausführen.

#### **How I Hacked Facebook with a Word Document**

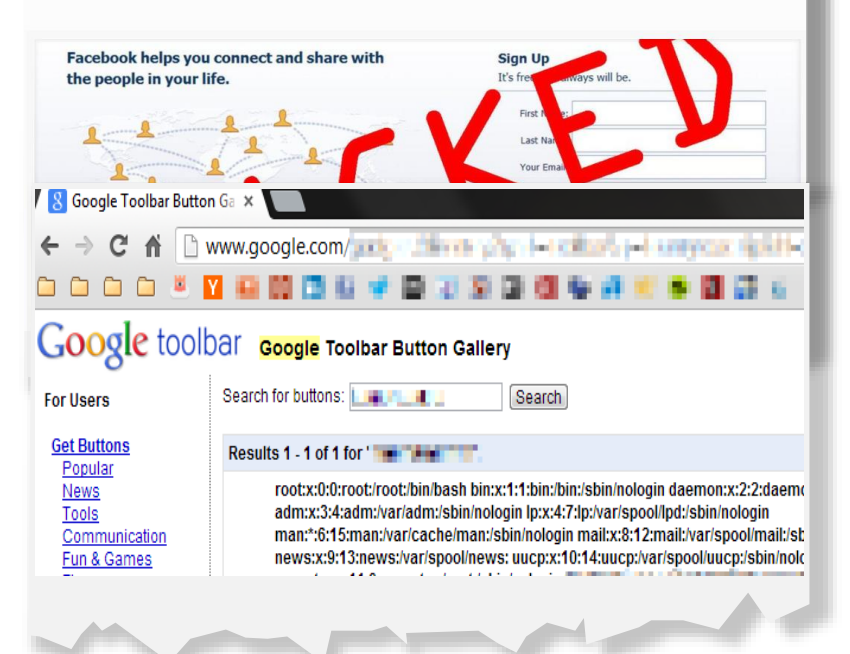

# *Einführung*

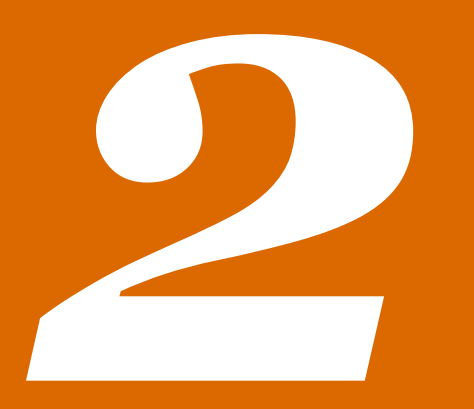

#### *Einführung* OWASP TOP 10 Projekt mit seinen Vor- und Nachteilen

- In der Regel jene Schwachstellen geläufig
	- (A1) SQL Injection
	- (A3) Cross-Site Scripting
	- (A8) Cross-Site Request Forgery

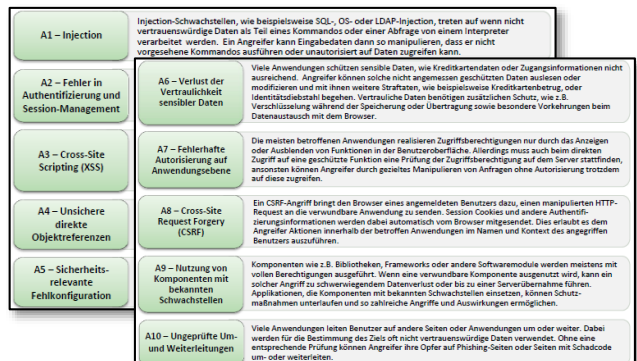

- Andere Schwachstellen in einer Kategorie eher unbekannt
	- (A1) XML External Entity Injection
	- (A4) Directory Traversal

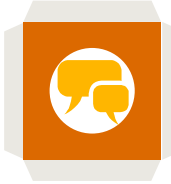

#### *Orientierung* Aufbau des Vortrags

- Auszug aus der deutschen OWASP TOP 10 2013 Übersetzung
- Erläuterung
- Vorstellung der Schwachstelle
- Aktuelle Sicherheitsveröffentlichungen zur Schwachstelle
- Anwendungsbeispiel mit weiteren Risiken
- Sicherheitsvorfall
- Maßnahmen

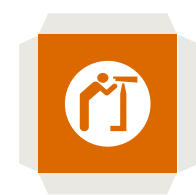

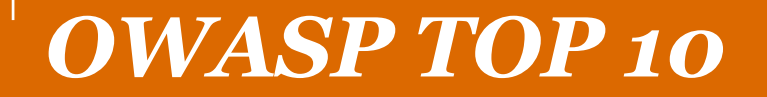

# 2013-A1-Injection

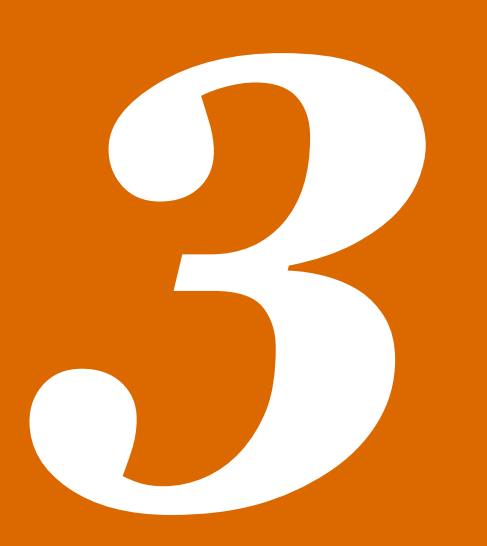

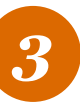

### *OWASP TOP 10 – 2013* Auszug aus der deutschen Übersetzung

#### • A<sub>1</sub> – Injection

Injection-Schwachstellen, wie beispielsweise *SQL-*, *OS-* oder *LDAP-Injection*, treten auf wenn nicht vertrauenswürdige Daten als Teil eines Kommandos oder einer Abfrage **von einem Interpreter verarbeitet** werden. Ein Angreifer kann Eingabedaten dann so manipulieren, dass er **nicht vorgesehen**e **Kommandos ausführen** oder unautorisiert auf Daten zugreifen kann.

Quelle: https://www.owasp.org/images/4/42/OWASP\_Top\_10\_2013\_DE\_Version\_1\_0.pdf

## *A1 – Injection* Erläuterung

- XQuery
- Auszeichnungs-/ Transformationssprachen
	- **XML**
	- XLST
	- Java Unified Expression Language
	- Language Integrated Query

#### **Nicht vorhergesehen**

- Kommandos ausführen / Privilegien-Eskalation
	- Umgehen von Zugriffskontrollen (Access Control Lists)
	- Ausbrechen von einer vorgegebenen und restriktiven Umgebung
	- Daten-Zugriff
	- System-Zugriff
	- System-Übernahme

*3*

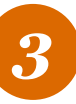

### *A1 – Injection* Vorstellung

- Angriffsvektor
	- XML Datenverarbeitung (XML External Entity (XXE) Injection)

- Maßnahmen
	- Design
	- Empfehlungen

## *Aktuelle Sicherheitsveröffentlichungen* Auszug – XML External Entity (XXE) Injection

#### **1. 2015-04-14: CVE-2015-1092**

NSXMLParser in Foundation in Apple iOS before 8.3 and Apple TV before 7.2

#### **2. 2015-04-02: CVE-2015-0254**

Apache Standard Taglibs before 1.2.3

#### **3. 2015-04-02: CVE-2015-2813**

SAP Mobile Platform (SAP Security Note 2125358)

#### **4. 2015-04-02: CVE-2015-2811**

ReportXmlViewer in SAP NetWeaver Portal 7.31.201109172004 (SAP Security Note 2111939)

#### **5. 2015-03-24: CVE-2015-0250**

SVG to (1) PNG and (2) JPG conversion classes in Apache Batik 1.x before 1.8

Quelle: http://www.cvedetails.com/

*3*

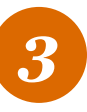

### *Anwendungsbeispiel* Eine valide RDF Datei  $(XML)$  – "sample2.xml"

- Für das Dokument werden eigene Entitäten definiert
	- " $mfg$ " und " $XXE$ "

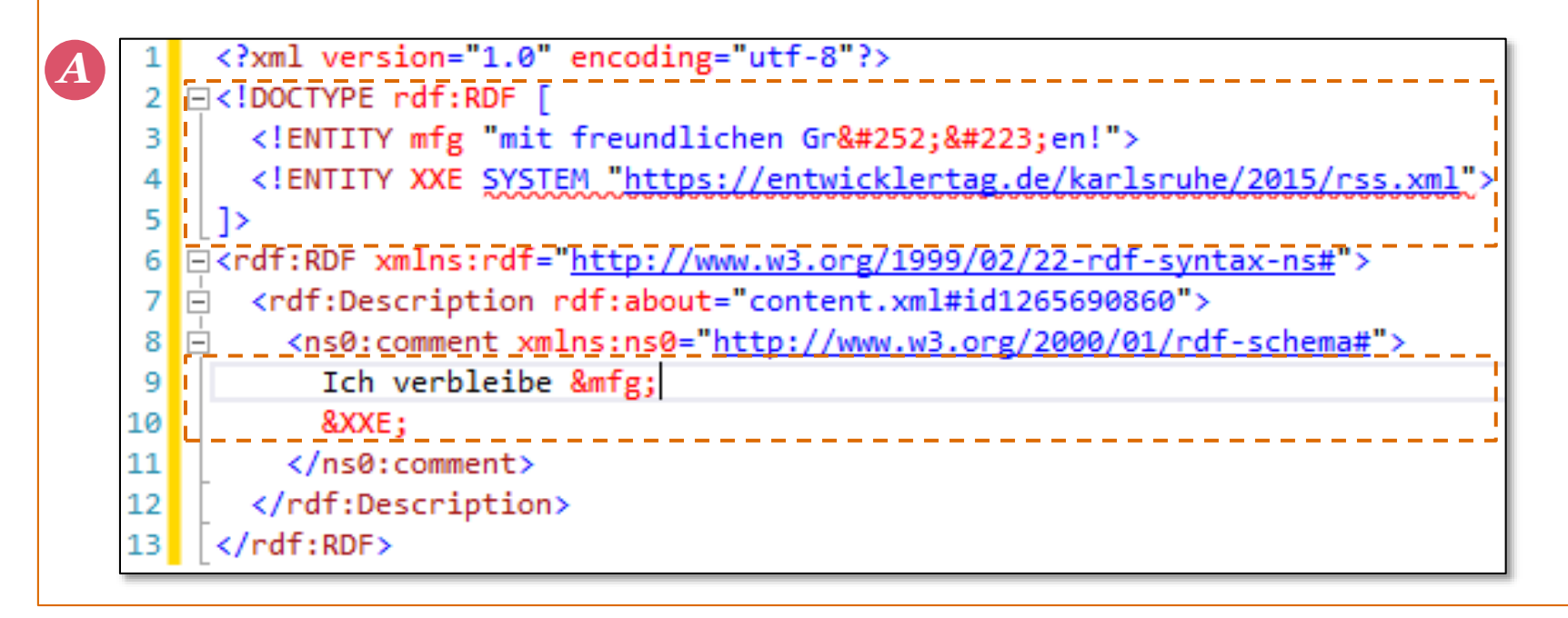

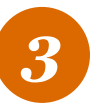

*B*

#### *Anwendungsbeispiel* DOMParser prozessiert Datei "sample2.xml"

21

22 23

24 25

34

- Xerces2 Java Parser 2.11.0
	- RDF Datei wird lokal eingelesen und vollständig prozessiert
	- Textinhalt des Knotens "ns0:comment" wird in der Konsole ausgegeben

```
10 import org.apache.xerces.parsers.DOMParser;
5
6
   public class BasicDOM {
\overline{7}8\odotpublic BasicDOM (String xmlFile) {
9
          DOMParser parser = new DOMParser();
10
         try \{11
             parser.parse(xmlFile);
12
             Document document = parser.getDocument();
13
             traverse (document);
14
          } catch (Exception e) {
15
             System.err.println (e);
16
17
       Y
18
19⊝
       private void traverse (Node node) {
20
          int type = node.getNodeType();
         if (type == Node.ELEMENT NODE) {
             if (node.getNodeName().equals("ns0:comment"))
                 System.out.println (node.getTextContent());
         NodeList children = node.getChildNodes();
26
          if (children != null) {
27
             for (int i=0; i< children.getLength(); i++)
28
                traverse (children.item(i));
29
30
       Y
    public static void main (String[] args) {
         new BasicDOM ("c:/sample/sample2.xml");
35
   k
```
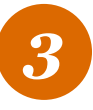

#### *Anwendungsbeispiel in Java* Ausgabe des Textinhaltes vom Knoten "nso: comment"

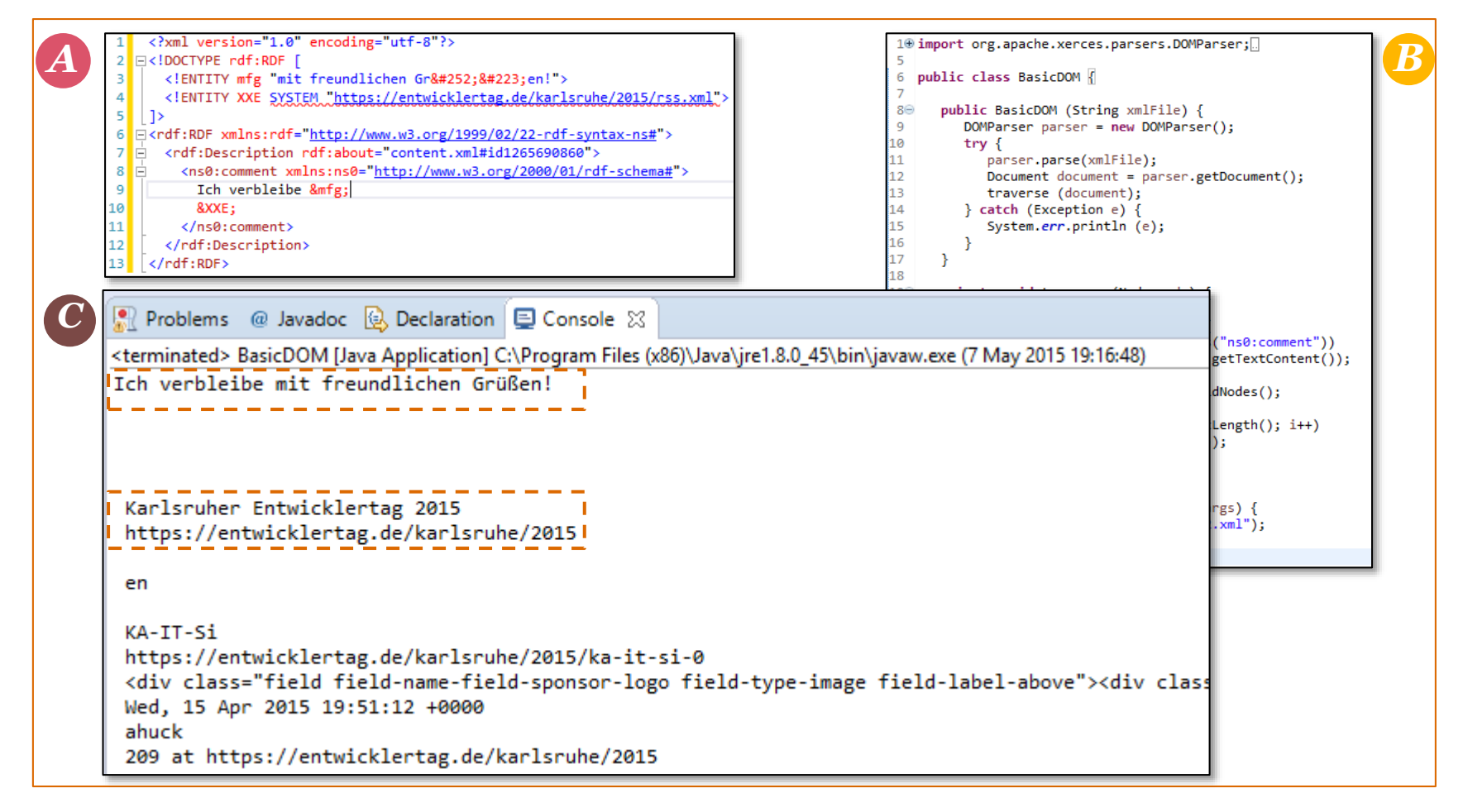

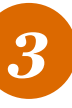

## *Weitere Risiken bei der XML Datenverarbeitung* Denial of Service aka "The Billion Laughs attack"

- Entitäten (rekursiv) expandieren
	- Eine überdimensionale Zeichenkette kann erzeugt werden

```
<?xml version="1.0" encoding="utf-8"?>
2<sup>1</sup>FI<!DOCTYPE rdf:RDF [
\overline{\mathbf{3}}<! ENTITY lol "1o1">
\overline{4}5
      <!ENTITY lol3 "&lol2;&lol2;&lol2;&lol2;&lol2;&lol2;&lol2;&lol2;&lol2;">
\overline{6}\leq 1 - 1Ġ.
\overline{z}<!ENTITY lol4 "&lol3;&lol3;&lol3;&lol3;&lol3;&lol3;&lol3;&lol3;&lol3;&lol3;">
      <!ENTITY lol5 "&lol4;&lol4;&lol4;&lol4;&lol4;&lol4;&lol4;&lol4;&lol4;&lol4;">
8
\overline{9}<!ENTITY lol6 "&lol5;&lol5;&lol5;&lol5;&lol5;&lol5;&lol5;&lol5;&lol5;">
      <!ENTITY lol7 "&lol6;&lol6;&lol6;&lol6;&lol6;&lol6;&lol6;&lol6;&lol6;&lol6;">
1011<!ENTITY lol8 "&lol7;&lol7;&lol7;&lol7;&lol7;&lol7;&lol7;&lol7;&lol7;&lol7;">
12
      <!ENTITY lol9 "&lol8;&lol8;&lol8;&lol8;&lol8;&lol8;&lol8;&lol8;&lol8;">
13
      \sim . . .
14
     \rightarrow15| \ \16E<rdf:RDF xmlns:rdf="http://www.w3.org/1999/02/22-rdf-syntax-ns#">
17
      <rdf:Description rdf:about="content.xml#id1265690860">
      <ns0:comment xmlns:ns0="http://www.w3.org/2000/01/rdf-schema#">&lol3;</ns0:comment
18
19
       </rdf:Description>
    </rdf:RDF>
20
```
<terminated> BasicDOM [Java Application] C:\Program Files (x86)\Java\jre1.8.0\_45\bin\javaw.exe (8 May 2015 11:14:19) 

- Alternative: Entität SYSTEM,/dev/urandom" wird definiert

## *Weitere Risiken bei der XML Datenverarbeitung* Cross-Site Scripting auch in XML möglich

- Vielfältige Angriffsvektoren durch Interpreter
	- Angreifer sind in der Regel phantasiereich

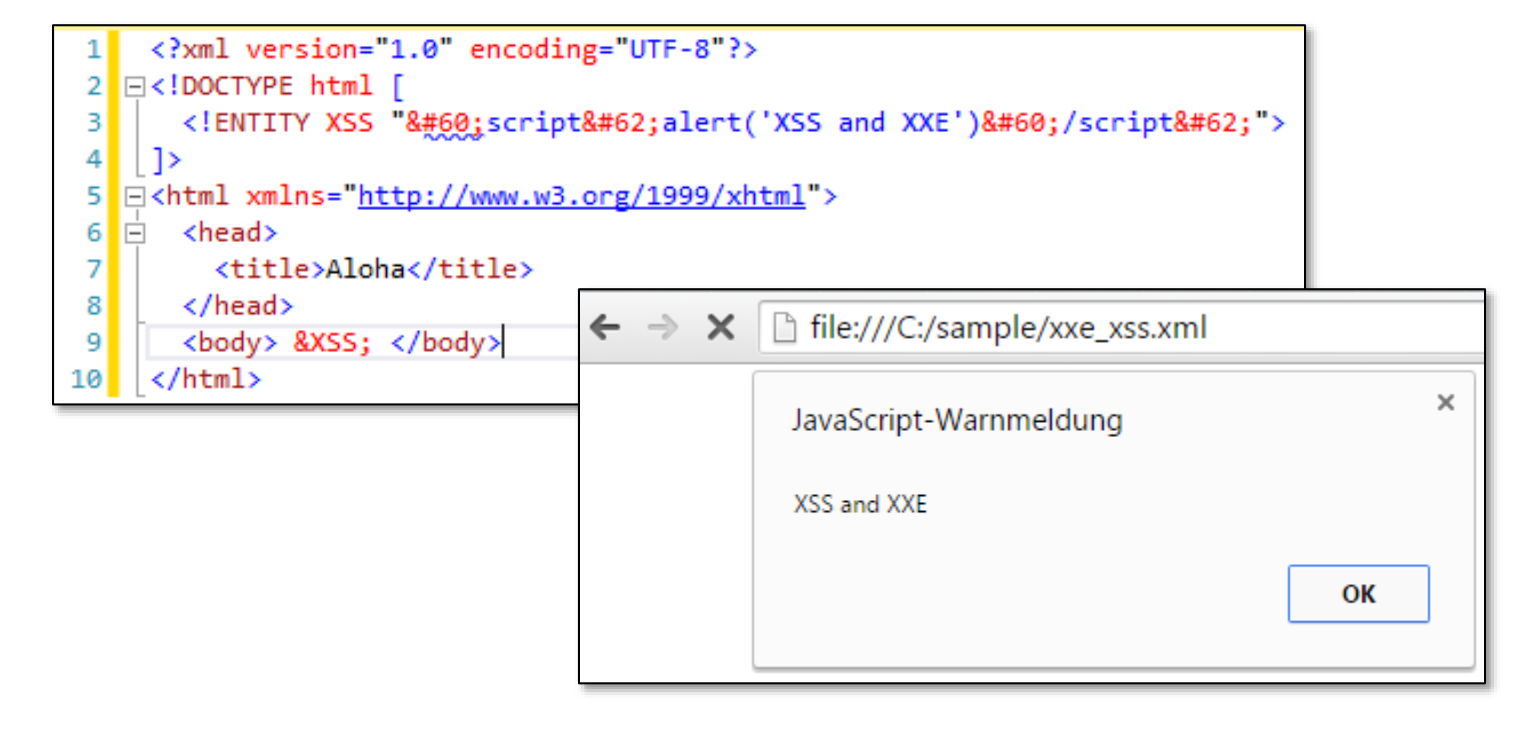

*3*

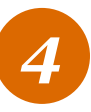

#### *Sicherheitsvorfall* Der maliziöse Lebenslauf

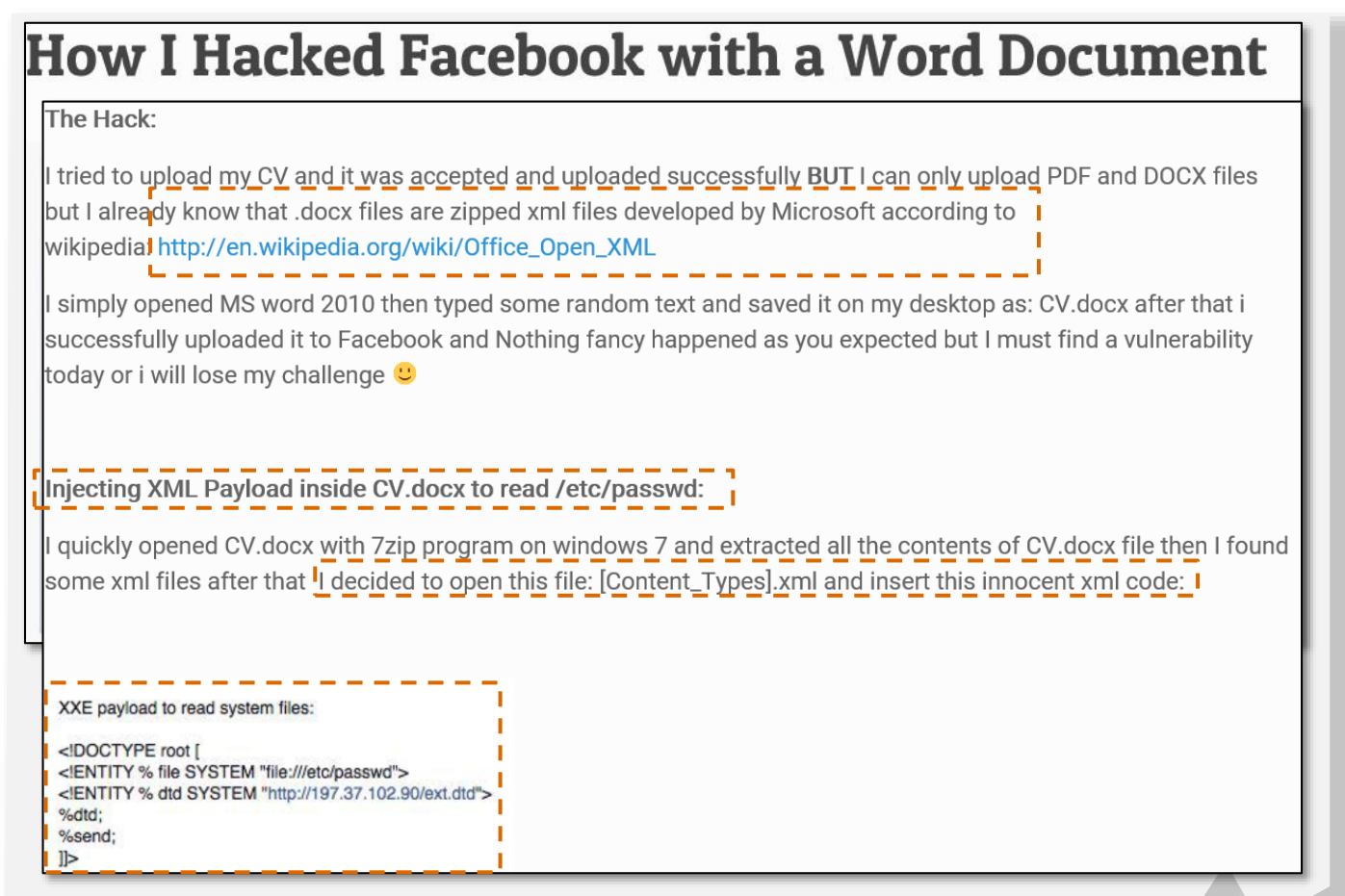

Quelle: http://attack-secure.com/hacked-facebook-word-document/

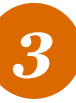

#### *A1 – Injection* Maßnahmen

- Design Überlegungen
	- Nur wenn dringend notwendig eine Schnittstelle bereitstellen, um benutzerdefinierbare XML Dokumente zu verarbeiten
- Allgemeine Empfehlungen
	- Parser Einstellungen prüfen und hinterfragen
		- 1. Existiert ein maximale Dateigröße für das Einlesen?
		- 2. Wird die Parsing Tiefe limitiert?
		- 3. Sind eigene DTDs erlaubt?
		- 4. Werden Externals (auch XIncludes) aufgelöst?
		- 5. Werden Entities expandiert?
- Eingabevalidierung durch restriktive Schema Datei (XSD)

# *OWASP TOP 10*

# A4 – Unsichere direkte Objektreferenzen

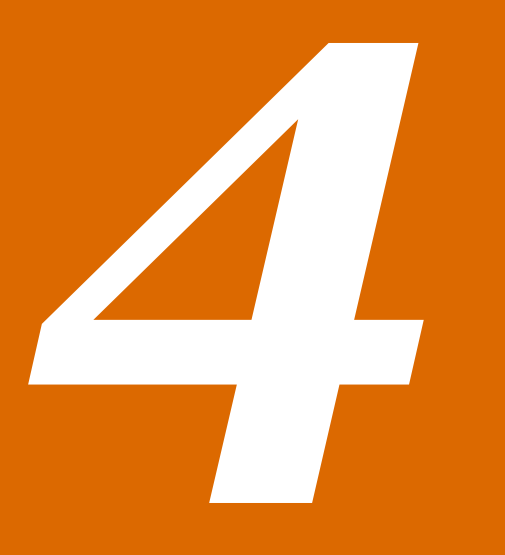

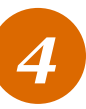

### *OWASP TOP 10 – 2013* Auszug aus der deutschen Übersetzung

• A4 – Unsichere direkte Objektreferenzen

Unsichere direkte Objektreferenzen treten auf, wenn Entwickler Referenzen zu **internen Implementierungsobjekten**, wie Dateien, Ordner oder Datenbankschlüssel **von außen zugänglich machen**. Ohne Zugriffskontrolle oder anderen Schutz können Angreifer diese **Referenzen manipulieren** um unautorisiert Zugriff auf Daten zu erlangen.

Quelle: https://www.owasp.org/images/4/42/OWASP\_Top\_10\_2013\_DE\_Version\_1\_0.pdf

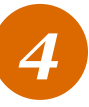

## *A4 – Unsichere direkte Objektreferenzen* Erläuterung

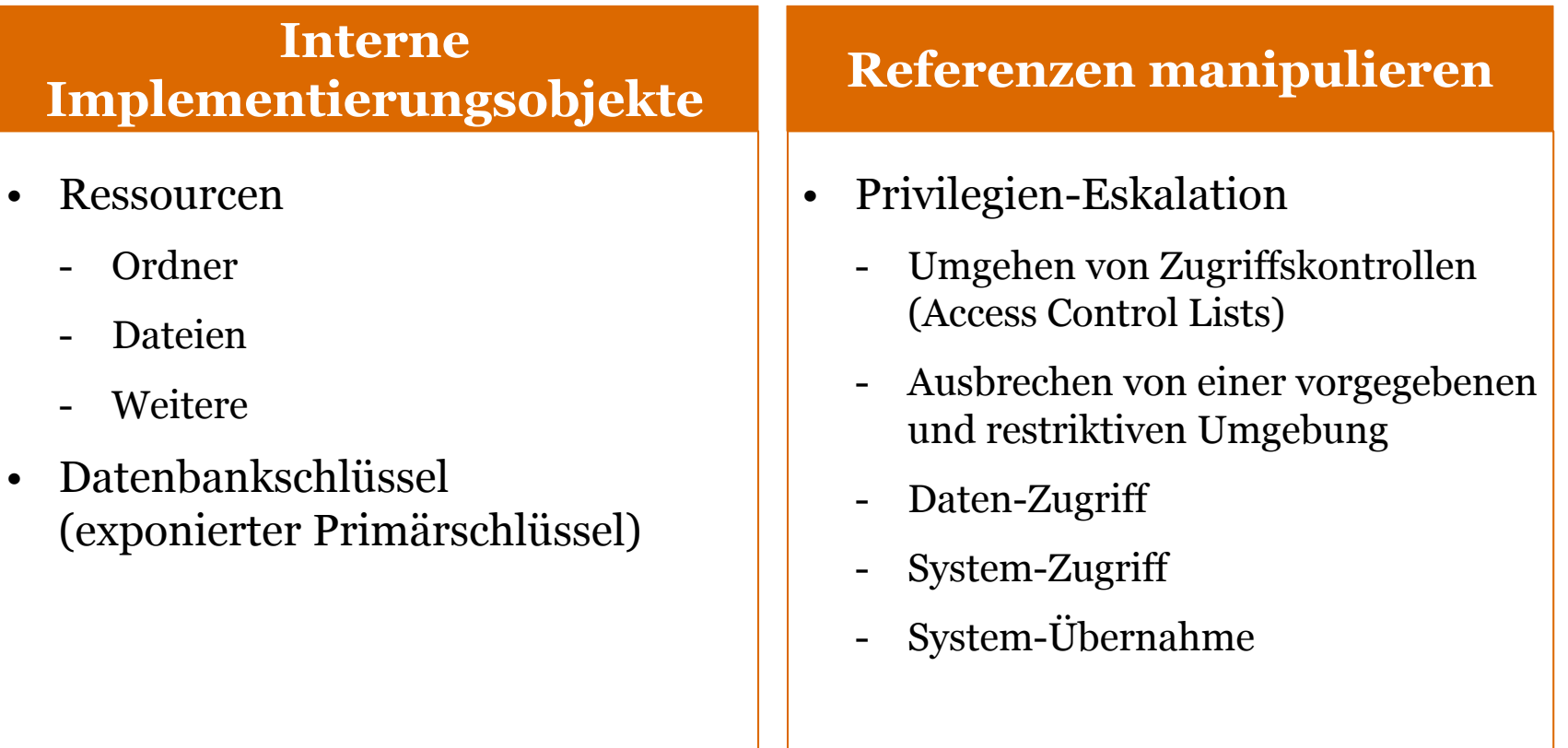

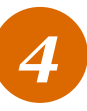

## *A4 – Unsichere direkte Objektreferenzen* Vorstellung

- Angriffsvektor
	- Directory Traversal oder auch Path Traversal genannt

- Maßnahmen
	- Design
	- Empfehlungen

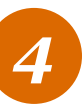

### *Aktuelle Sicherheitsveröffentlichungen* Auszug – Directory traversal

#### **1. 2015-05-01: CVE-2015-3337**

Directory traversal vulnerability in Elasticsearch before 1.4.5 and 1.5.x before 1.5.2

#### **2. 2015-04-30: CVE-2015-1398**

Magento Community Edition (CE) 1.9.1.0 and Enterprise Edition (EE) 1.14.1.0

#### **3. 2015-04-17: CVE-2015-2775**

GNU Mailman before 2.1.20

#### **4. 2015-04-14: CVE-2015-1087**

Directory traversal vulnerability in Backup in Apple iOS before 8.3 *TaiG Jailbreak Team*

#### **5. 2015-01-25: CVE-2015-1195**

The V2 API in OpenStack Image Registry and Delivery Service (Glance)

Quelle: http://www.cvedetails.com/vulnerability-list/opdirt-1/directory-traversal.html

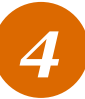

## *Anwendungsbeispiel* http://demo.testfire.net/

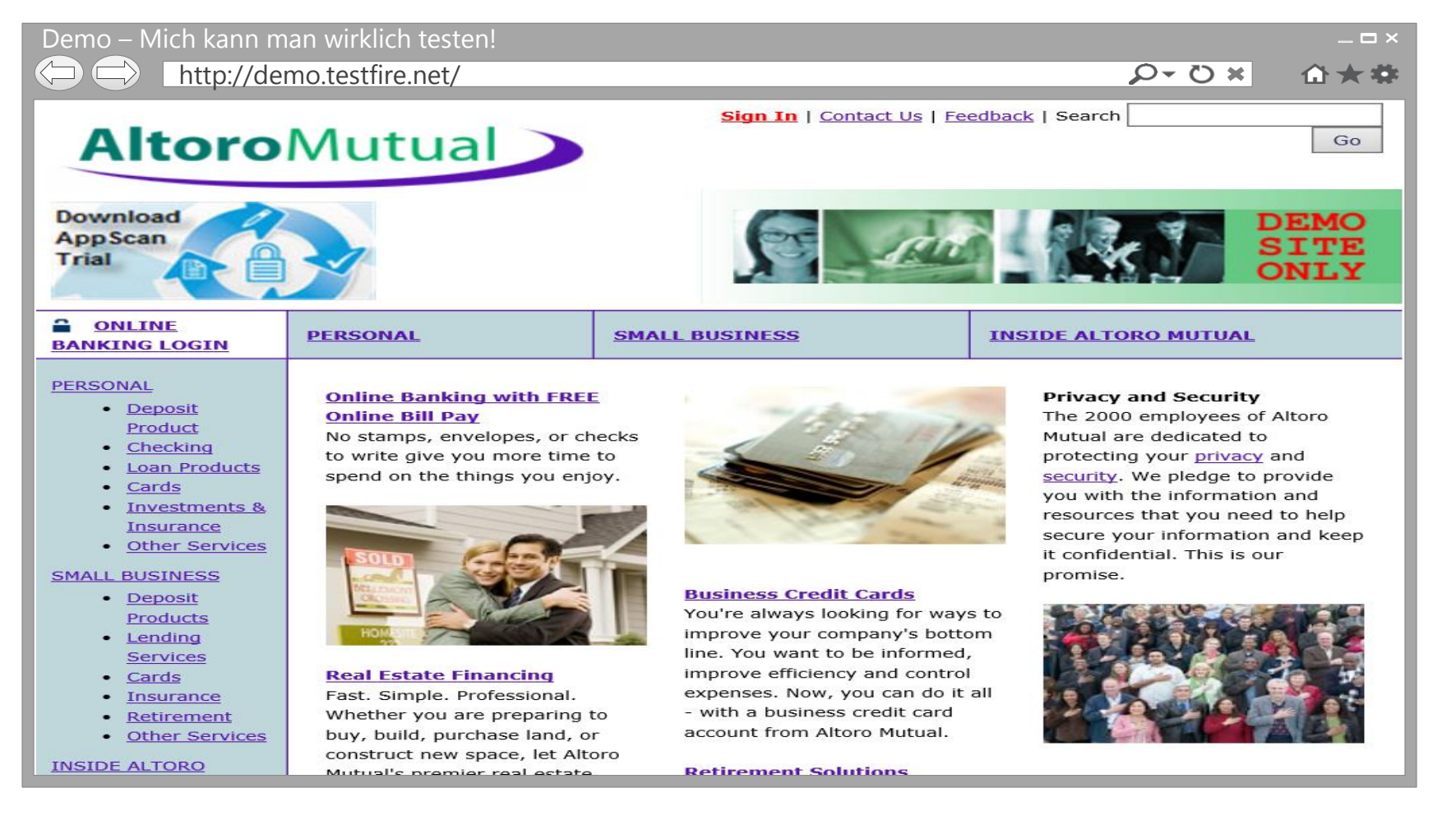

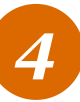

## *Anwendungsbeispiel – Szenario 1*

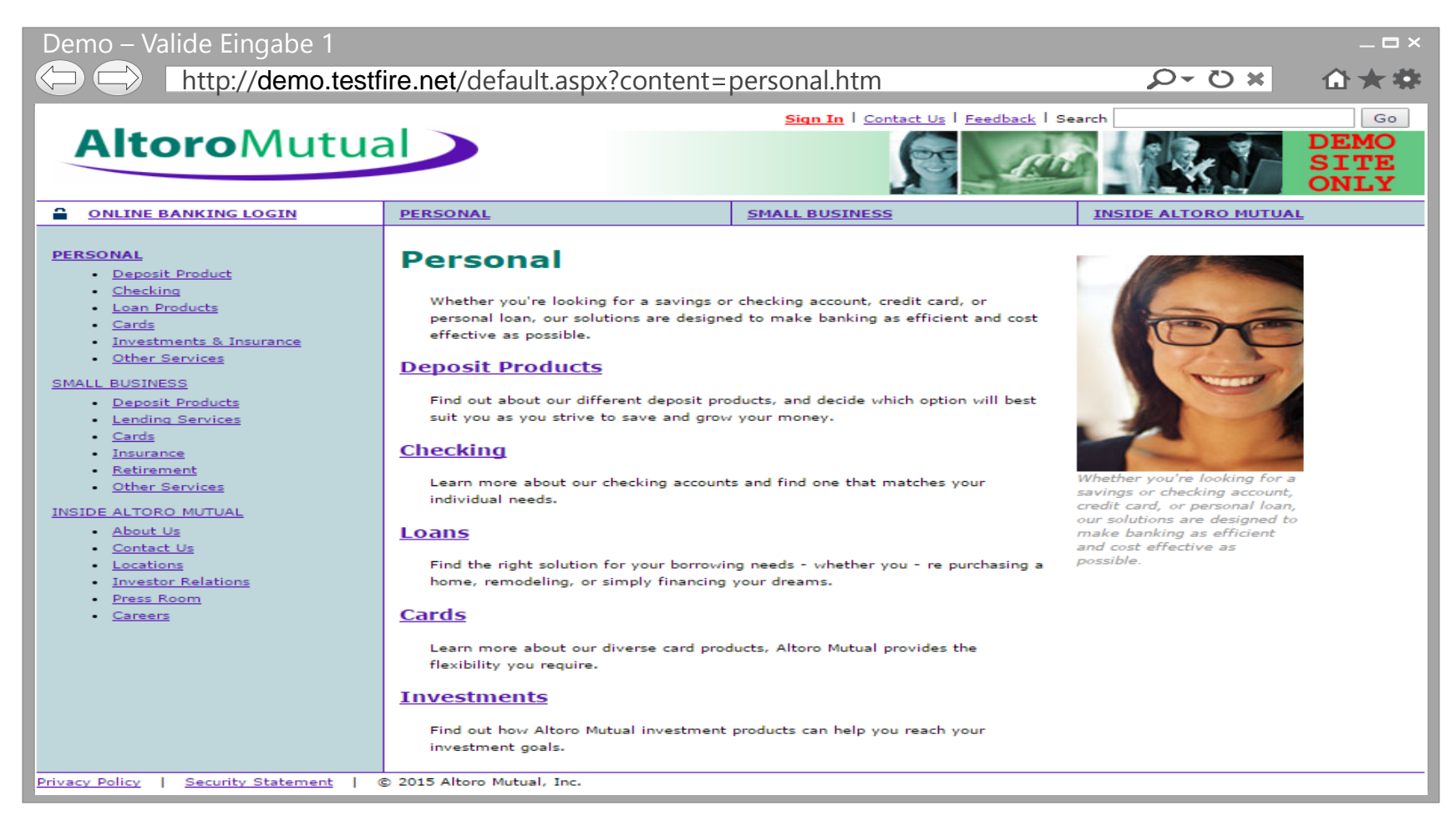

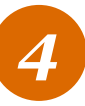

*1*

### *Anwendungsbeispiel* Quellcode Auszug "default.aspx.cs"

1. Absoluter Pfad, wo sich die Datei "default.aspx.cs" befindet

```
protected void Page Load(object sender, System.EventArgs e)
₹
    Response.Cache.SetCacheability(HttpCacheability.NoCache);
   string fileToLoad = Server.MapPath("") + "./static/";
    if (Request.QueryString['content"] == null)ł
       fileToLoad += "default.htm";
    ł
    else
       fileToLoad += Request.QueryString["content"];
    string fileContent = LoadFile(fileToLoad);
```
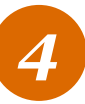

- 1. Absoluter Pfad, wo sich die Datei "default.aspx.cs" befindet
- 2. GET-Parameter "content" wird

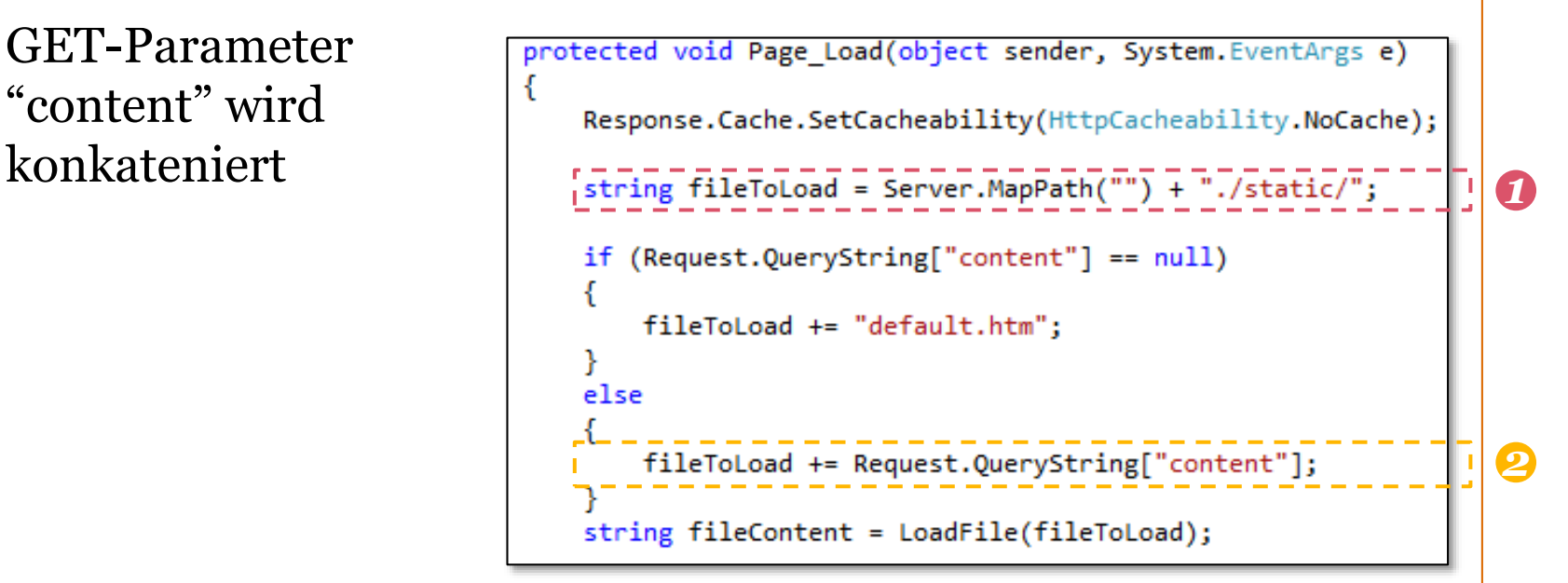

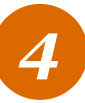

- 1. Absoluter Pfad, wo sich die Datei "default.aspx.cs" befindet
- 2. GET-Parameter "content" wird konkateniert
- 3. Absoluter Dateiname wird an "LoadFile" Methode übergeben

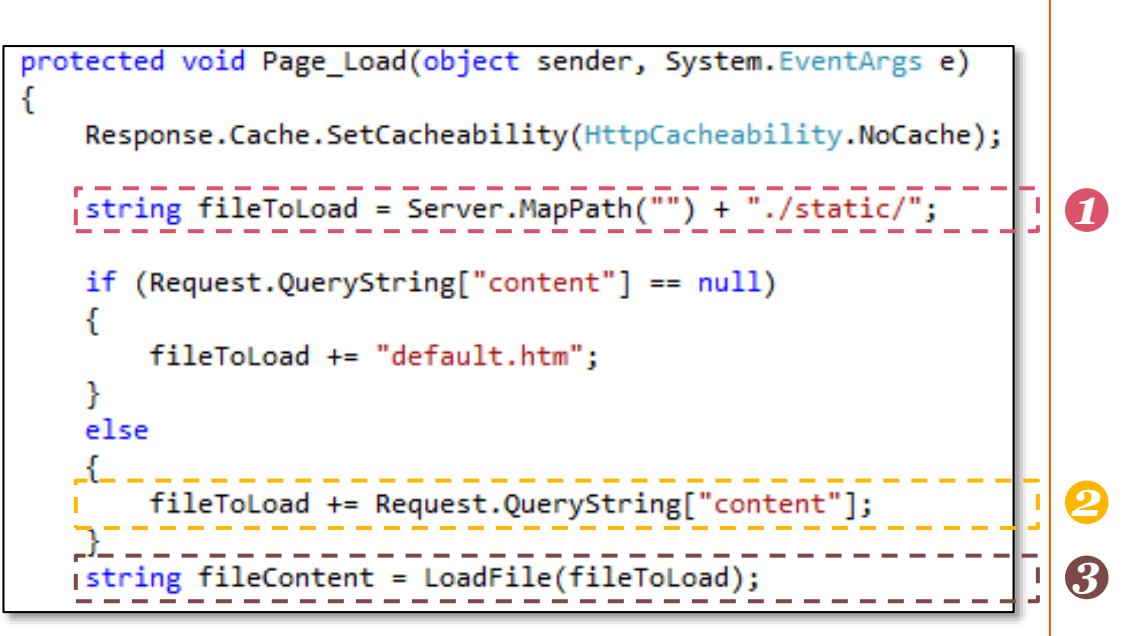

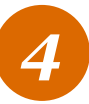

1. Eingabevalidierung mit Hinweismeldung

```
private string LoadFile(string myFile)
                                           string returnString = ";
                                           string tmpStr;
                                           string fileType = myFile.Substring((myFile.Length) - 4, 4);
                                          I if (fileType == ".txt" || fileType == ".htm")
                                                                                                      1
                                               TextReader infile = null;string openFile = ";
                                               int i = 0;while (myFile[i] != 0)openFile += myFile[i];i++if (i == myFile.length) break;
                                               infile = File.openText(openFile);while ((tmpStr = infinite.FeadLine()) != null)returnString += tmpStr + "\n";infile.Close();
                                           ₹
                                           else
                                       1
                                               returnString = "Error! File must be of type TXT or HTM";
(Un)Sicherheit bei ihrer Applikation?
                                                                                                        30
                                           return returnString;
```
PwC

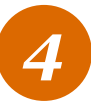

- 1. Eingabevalidierung positiv
- 2. Übergebener absoluter Dateiname wird zeichenweise an lokale Variable "openFile" kopiert

```
private string LoadFile(string myFile)
```

```
string returnString = ";
                                           string tmpStr;
                                           string fileType = myFile.Substring((myFile.Length) - 4, 4);
                                          I if (fileType == ".txt" || fileType == ".htm")
                                                                                                       1
                                               TextReader infile = null;string openFile = ";
                                               int i = 0;while (myFile[i] != 0)2
                                                  openFile += myFile[i];i++if (i == myFile.length) break;
                                               infile = File.openText(openFile);while ((tmpStr = infinite.FeadLine()) != null)returnString += tmpStr + "\n";infile.Close();
                                           else
                                               returnString = "Error! File must be of type TXT or HTM";
(Un)Sicherheit bei ihrer Applikation? 19. Mai 201531
                                           return returnString;
```

```
PwC
```
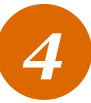

- 1. Eingabevalidierung positiv
- 2. Übergebener absoluter Dateiname wird zeichenweise an lokale Variable "openFile" kopiert
- 3. Textdatei wird vollständig eingelesen und später ausgegeben

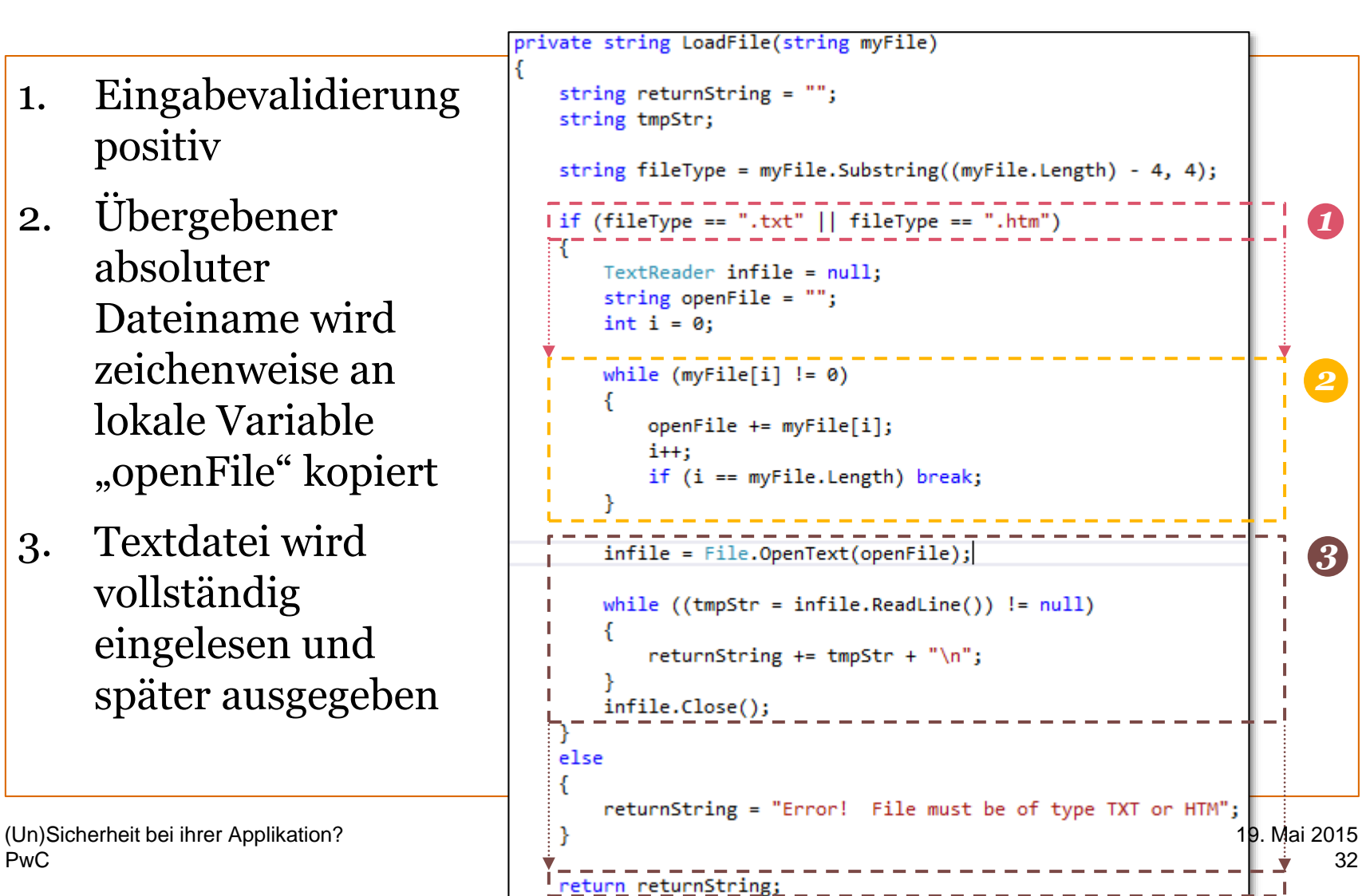

PwC

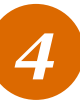

## *Anwendungsbeispiel – Szenario 1*

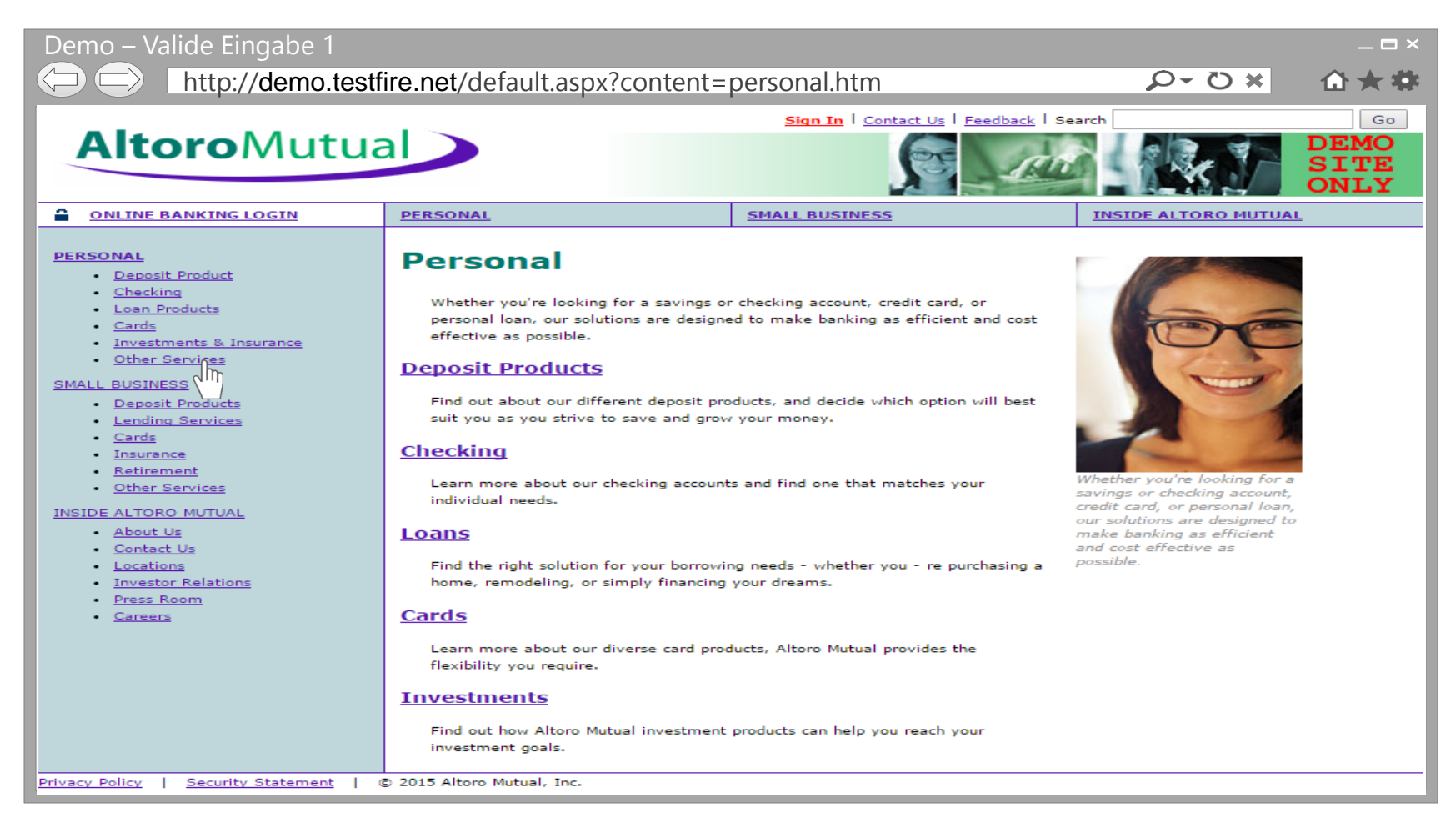

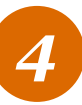

## *Anwendungsbeispiel – Szenario 2*

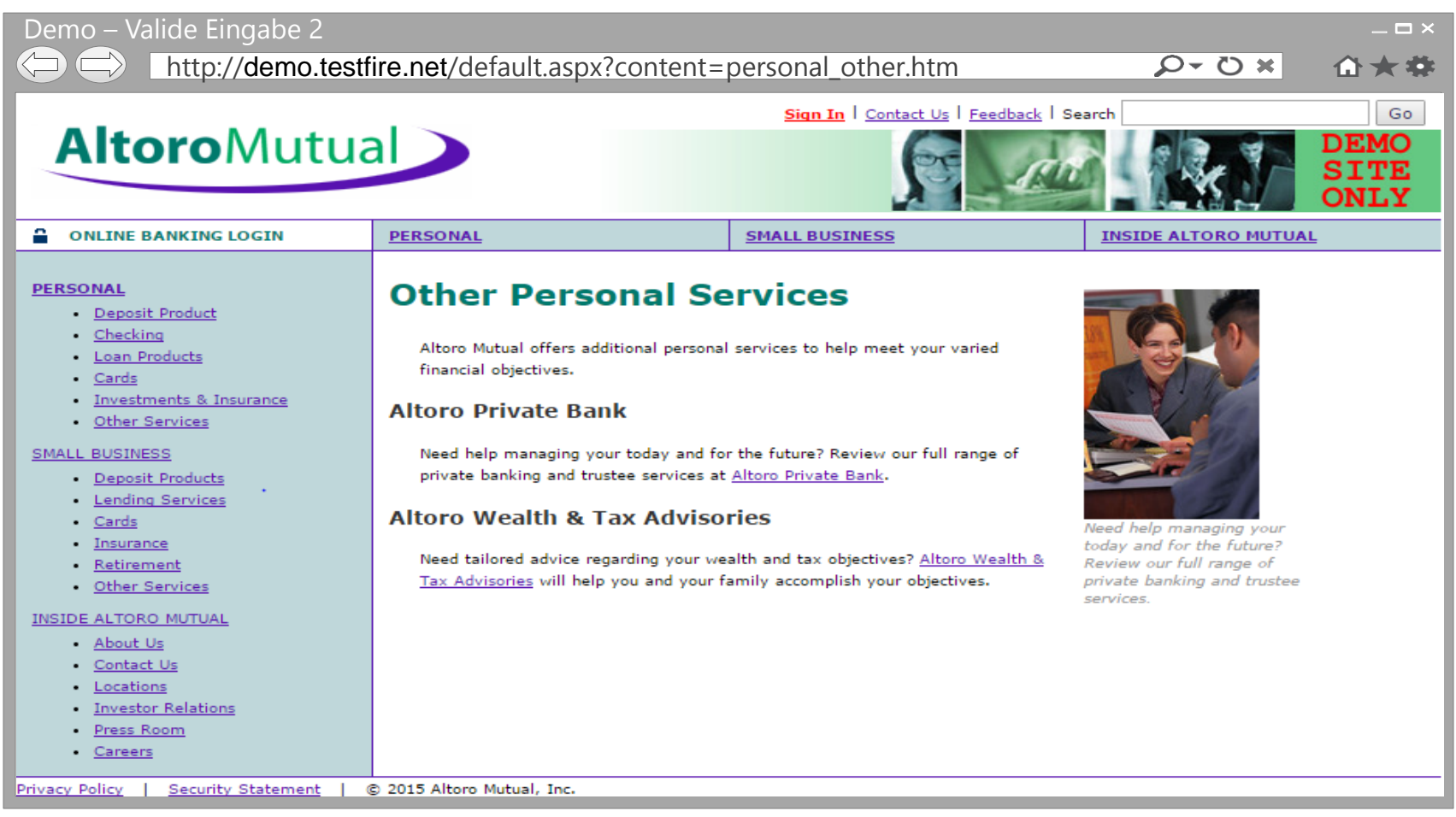

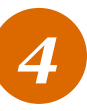

## *Anwendungsbeispiel – Szenario 3* Parameter-Manipulation "context" – Frage???

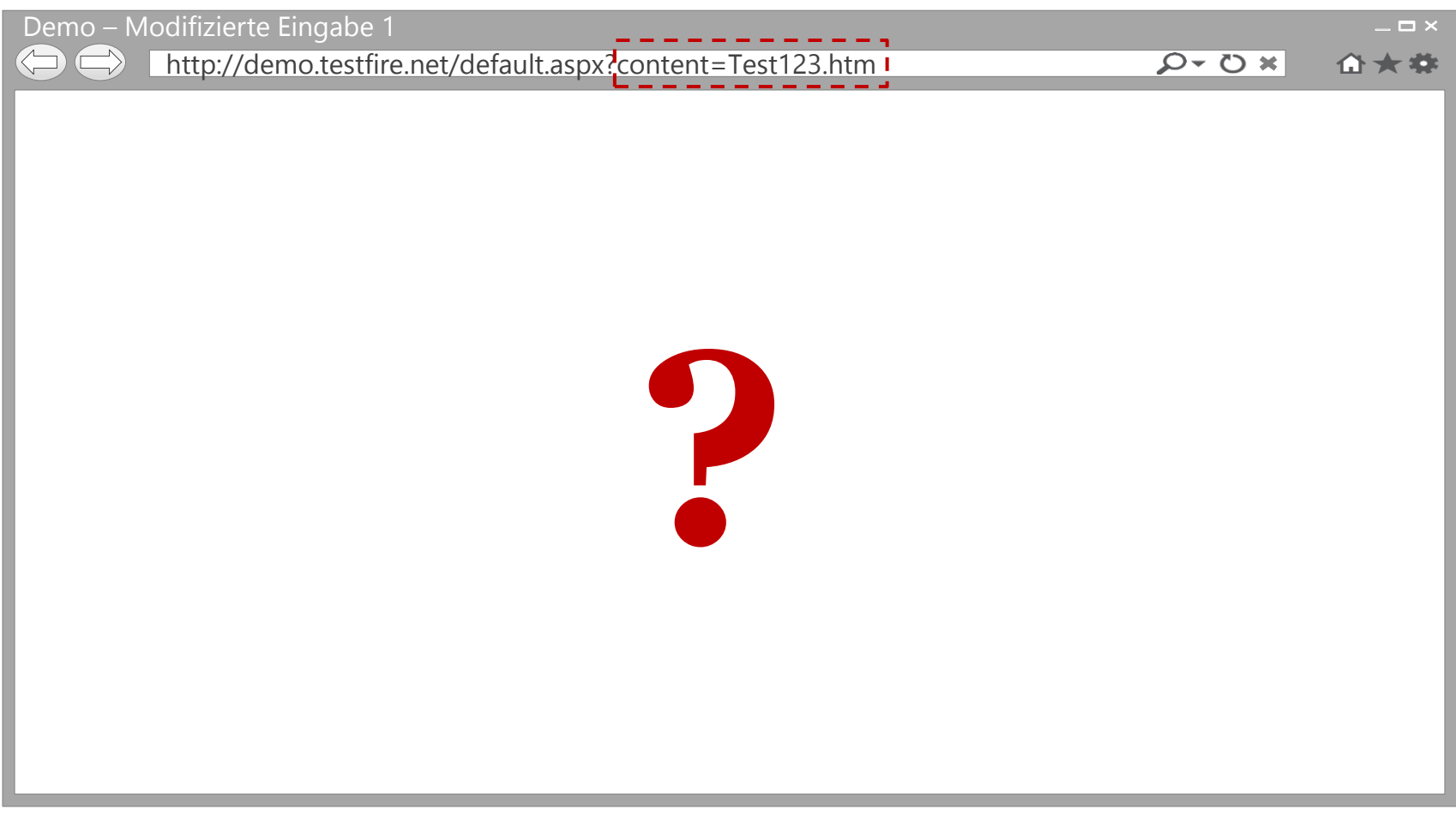

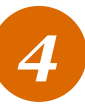

## *Anwendungsbeispiel – Szenario 3* Parameter-Manipulation "context" – Antwort!!!

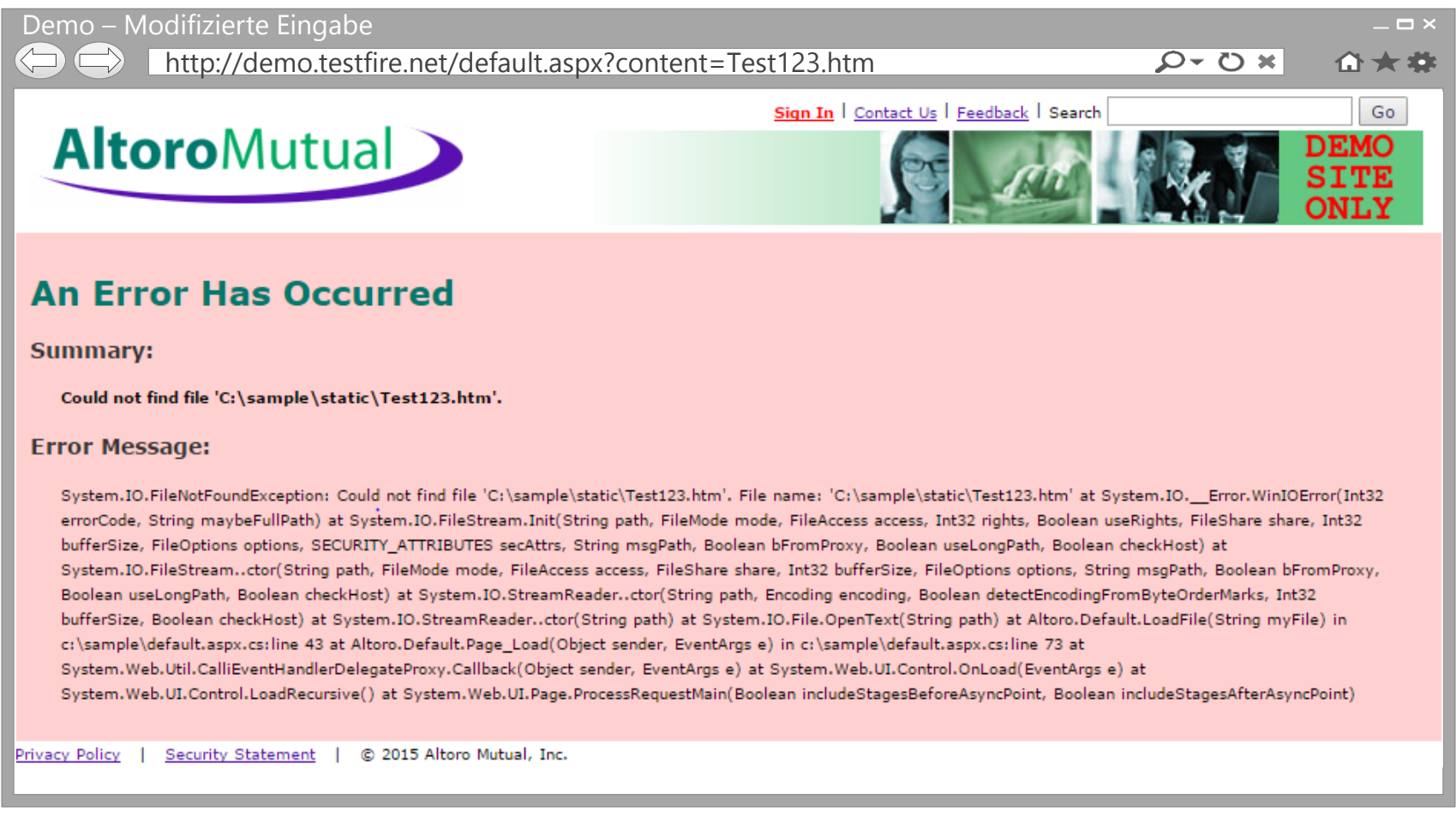

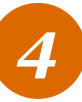

# *Anwendungsbeispiel – Szenario 4*

Erweiterte Parameter-Manipulation (ohne .txt oder .htm)

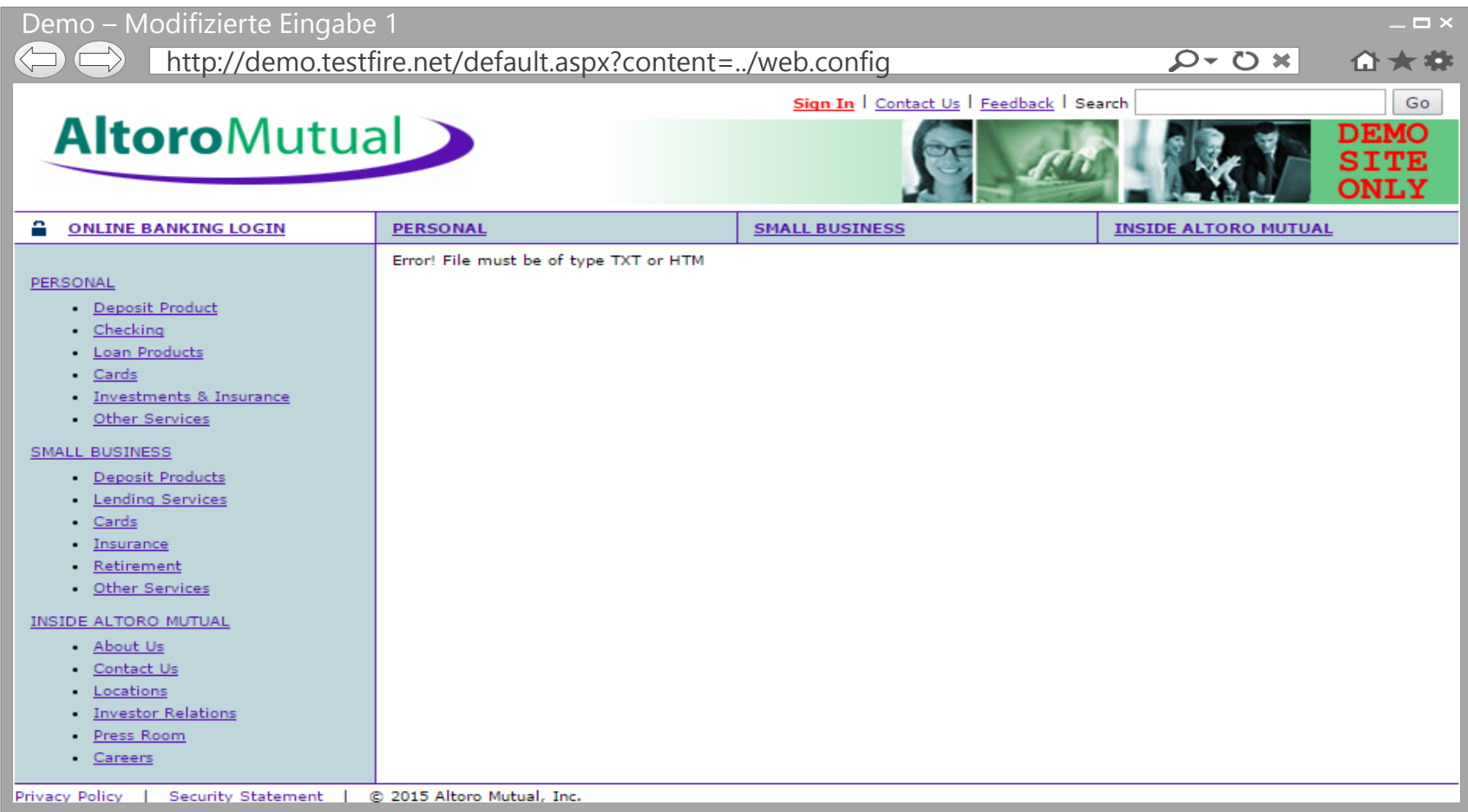

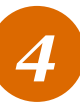

## *Anwendungsbeispiel – Szenario 5* Erweiterte Parameter-Manipulation (mit .txt)

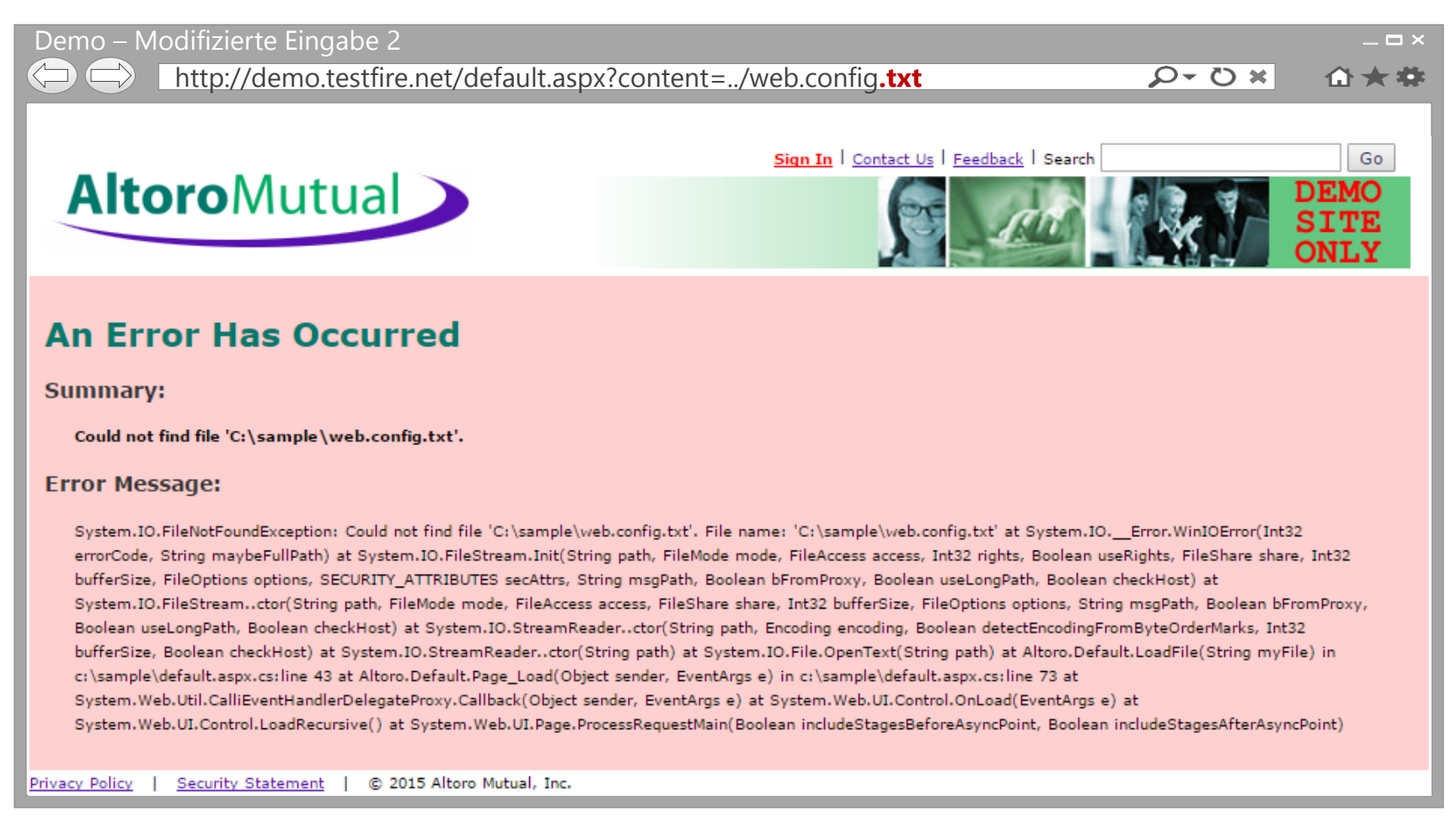

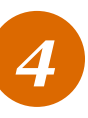

## *Eingabevalidierung umgehen??? Ist möglich!* Welche Option existiert?

- NULL Byte oder Nullzeichen  $\rightarrow$  Zeichenkette-Ende
	- Ein C-String ist eine Sequenz von Zeichen, die mit einem Nullzeichen endet (\0, 0x00, \u0000, %00)
- Viele Hochsprachen behandeln ein NULL Byte wie ein legitimes Zeichen, d.h. kein Zeichenkette-Ende. Ausnahmen:
	- Weitergabe einer Zeichenkette in ein C Sprachenumfeld, bspw. I/O Operationen
	- "Binary unsafe" dokumentierte Funktionen/Methoden

```
s. http://php.net/manual/en/security.filesystem.nullbytes.php
```
- In unserem Anwendungsbeispiel: Fragwürdige Zeichenketten Kopier-Operation

```
while (mvFile[i] |= 0)openFile += myFile[i];i++if (i == myFile.length) break;
```
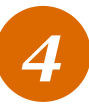

## *Anwendungsbeispiel – Szenario 6* NULL Byte Injection erfolgt, aber "keine" Darstellung

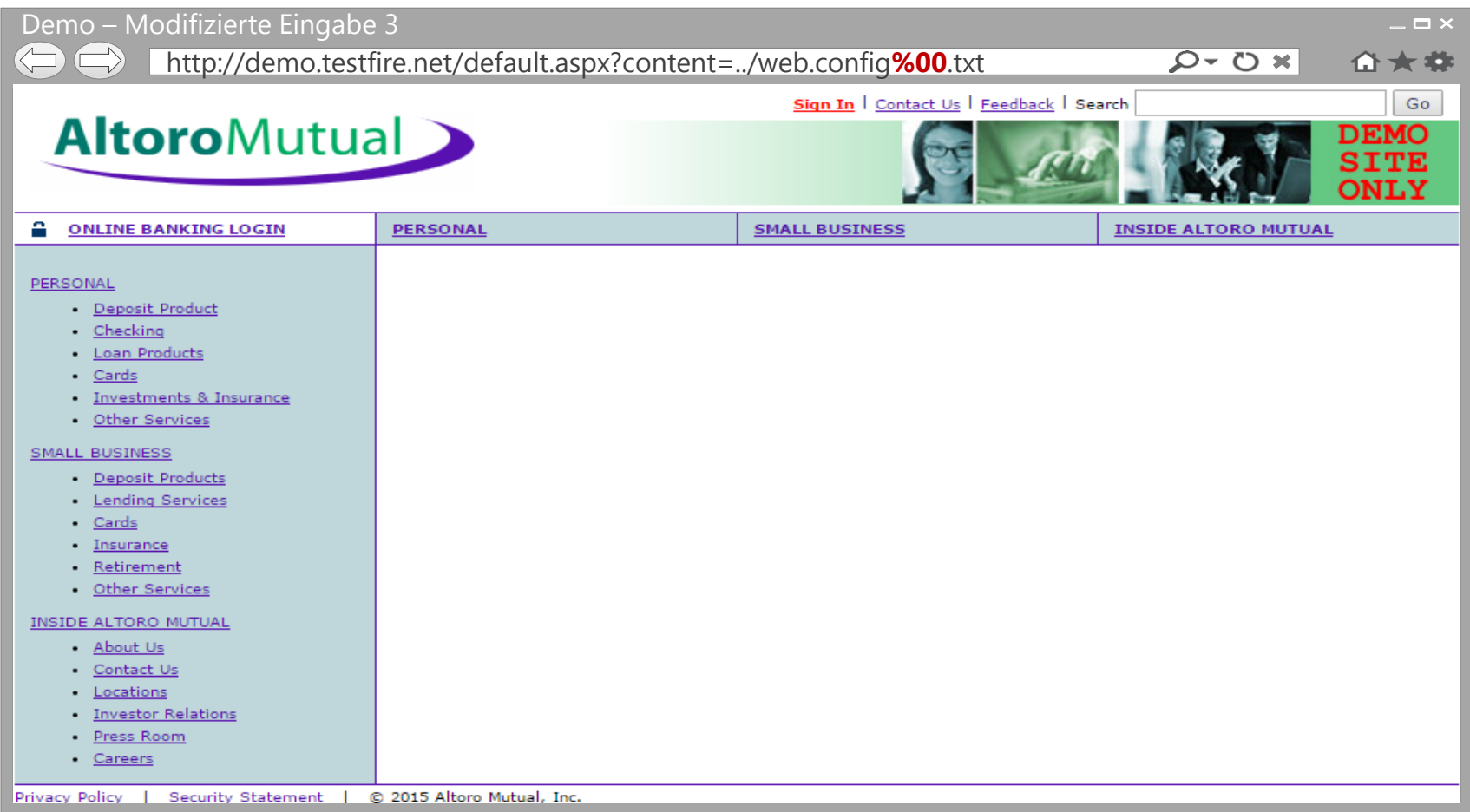

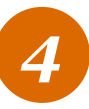

## *Anwendungsbeispiel – Szenario 6* NULL Byte Injection erfolgt, aber "keine" Darstellung

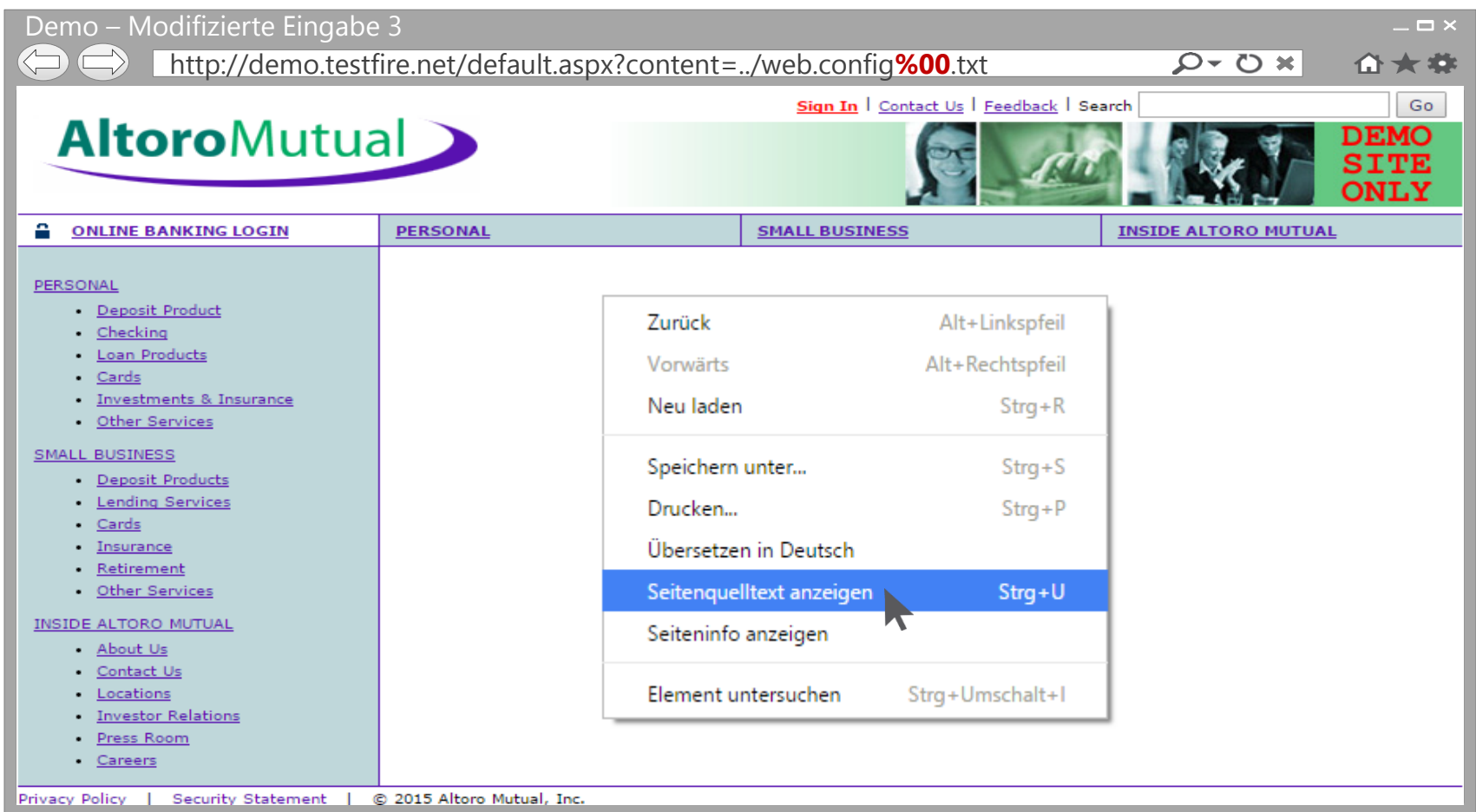

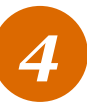

## *Anwendungsbeispiel – Szenario 6* NULL Byte Injection in der Seitenquelltext Ansicht

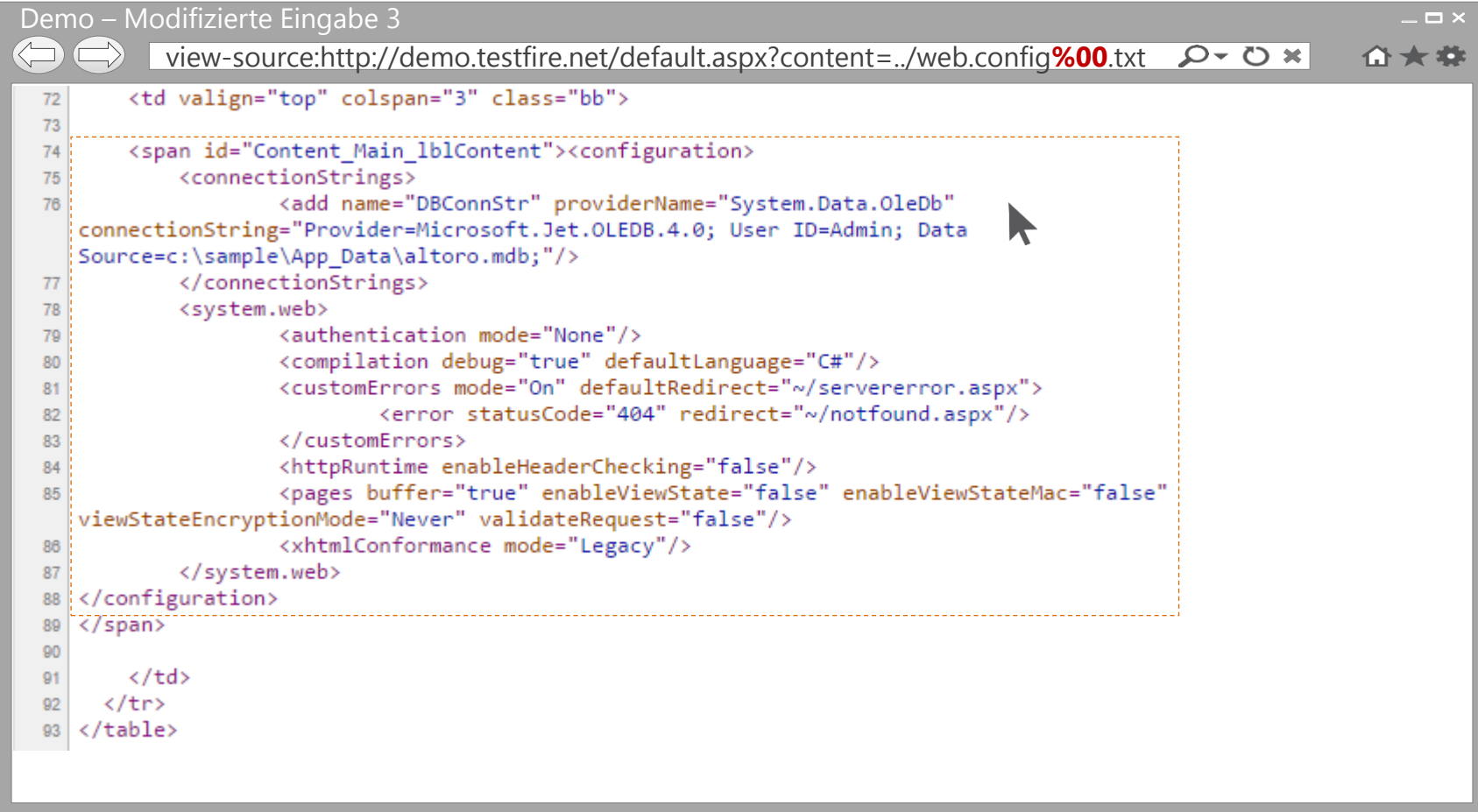

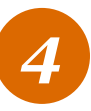

#### *Sicherheitsvorfall* Wer überwacht wen?

08.05.2015 12:23

« Vorige | Nächste »

#### l+f: Kritische Lücke in Überwachungs-Software für kritische Systeme

[1]] uorlesen / MP3-Download

Über einen Bug in Symantecs Server-Überwachungs-Software können Angreifer den Systemen beliebige Dateien unterjubeln und diese ausführen.

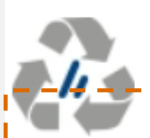

Bei der Server-Überwachungs-Software Critical System Protection von Symantec kann man sich ohne weitere Authentifizierung als Client anmelden. Was unspektakulär klingt, birgt durchaus Gefahrenpotential,! denn aufgrund eines Directory-traversal-Bugs könne man eigenen Code I einschleusen und ausführen, <u>berichten die Entdecker der Lücke in ihrem Blog</u>.

Symantec hat bereits im Januar einen Patch zur Verfügung gestellt, Details zur Schwachstelle haben die Entdecker aber erst kürzlich veröffentlicht.

Quelle: http://heise.de/-2638669

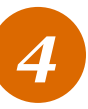

## *A4 – Unsichere direkte Objektreferenzen* Maßnahmenbehandlung

- Design Überlegungen
	- Nur wenn notwendig Dateinamen oder –pfade offen legen
	- Positivliste (whitelist) anlegen und diese konsequent prüfen
	- Angemessene Zugriffsschutzkontrolle implementieren
- Allgemeine Empfehlungen
	- Bevor Benutzereingaben prozessiert werden
		- 1. Kanonisierung (Unicode/Internationalisierung)
		- 2. Normalisierung (absolute Pfad-/Dateinamen Prüfung)
		- 3. Identitätsprüfung mit anschließender Zugriffsschutzprüfung

# *Fazit*

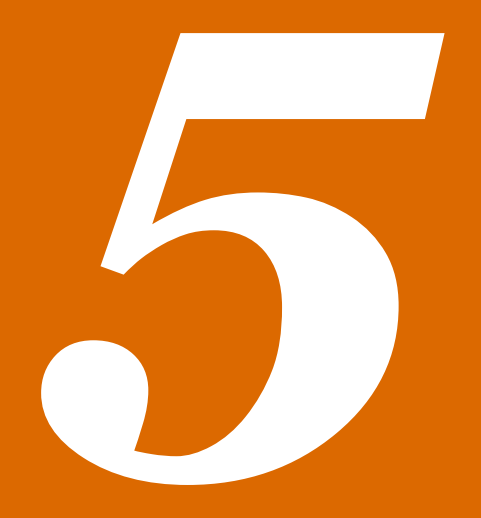

PwC (Un)Sicherheit bei ihrer Applikation? 19. Mai 2015

#### *Fazit*

- OWASP TOP 10 umfasst mehr Schwachstellen als oft angenommen wird und dokumentiert ist
	- Weitere mögliche Injection Klasse vorgestellt
	- Verdeutlichung der TOP 10 Kategorie: A4-Unsichere direkte Objektreferenzen
- Wer (hinter)fragt, gewinnt
	- Design-Entscheidungen
	- Benutzereingaben können vielfältig sein (XML <-> RSS, SVG etc.)
- Mehrere risikoarme evaluierte Schwachstellen können in Summe ihre Applikation sabotieren

*5*

# *Vielen Dank für Ihre Aufmerksamkeit.*

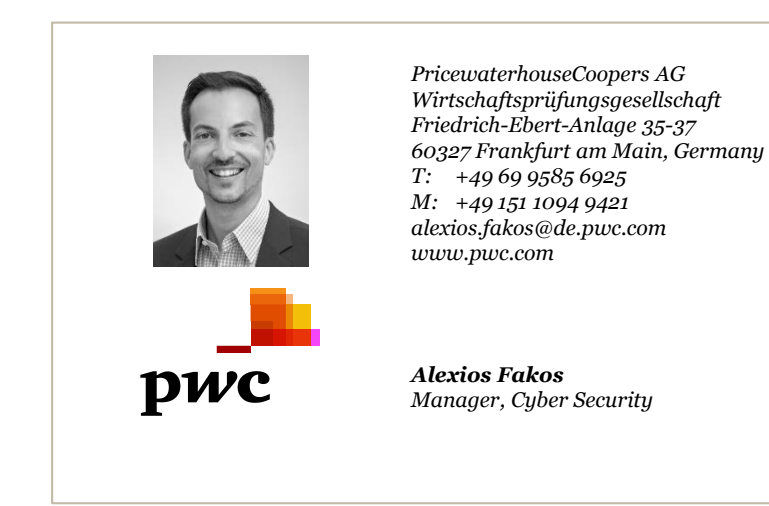

© 2015 PricewaterhouseCoopers Aktiengesellschaft Wirtschaftsprüfungsgesellschaft. Alle Rechte vorbehalten. "PwC" bezeichnet in diesem Dokument die PricewaterhouseCoopers Aktiengesellschaft Wirtschaftsprüfungsgesellschaft, die eine Mitgliedsgesellschaft der PricewaterhouseCoopers International Limited (PwCIL) ist. Jede der Mitgliedsgesellschaften der PwCIL ist eine rechtlich selbstständige Gesellschaft.

## *Anhang* Weiterführende Informationen

**XML Schema, DTD, and Entity Attacks A Compendium of Known Techniques:**  <http://www.vsecurity.com/download/papers/XMLDTDEntityAttacks.pdf>

**XML External Entity (XXE) Processing:** [https://www.owasp.org/index.php/XML\\_External\\_Entity\\_\(XXE\)\\_Processing](https://www.owasp.org/index.php/XML_External_Entity_(XXE)_Processing)

**XML Denial of Service Attacks and Defenses (2009):** <https://msdn.microsoft.com/en-us/magazine/ee335713.aspx>

**Identifying Xml eXternal Entity vulnerability (XXE) at runkeeper.com:** <http://blog.h3xstream.com/2014/06/identifying-xml-external-entity.html>

**Revisting XXE and abusing protocols:** <https://www.sensepost.com/blog/2014/revisting-xxe-and-abusing-protocols/>

**Testing Directory traversal/file include (OTG-AUTHZ-001):** [https://www.owasp.org/index.php/Testing\\_Directory\\_traversal/file\\_include\\_\(OTG-AUTHZ-001\)](https://www.owasp.org/index.php/Testing_Directory_traversal/file_include_(OTG-AUTHZ-001))

**Bugfix Elasticsearch HTTP: Ensure url path expansion only works inside of plugins:**  <https://github.com/spinscale/elasticsearch/commit/5d8e9e24c917b5f2c0958ba68be34a42efaeadbc>

**File and other classes in java.io do not handle embedded nulls properly:** [http://bugs.java.com/bugdatabase/view\\_bug.do?bug\\_id=8014846](http://bugs.java.com/bugdatabase/view_bug.do?bug_id=8014846)

**Jira Path Traversal explained (CVE-2014-2314) :** <http://blog.h3xstream.com/2014/02/jira-path-traversal-explained.html>

**Analyzing the Magento Vulnerability:** <http://blog.checkpoint.com/2015/04/20/analyzing-magento-vulnerability/>